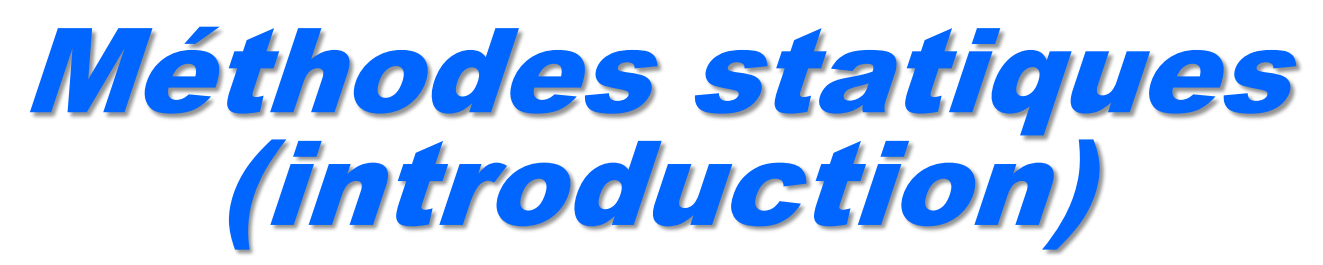

Avertissement : ce cours ne présente qu'une version « édulcorée » des méthodes. Ne sont abordées que les méthodes statiques qui pour le moment seront vues comme de simples

fonctions. Philippe Genoud *Philippe.Genoud@imag.fr*

dernière modification : 13/12/2023 01:32

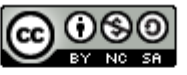

This work is licensed under a Creative Commons Attribution-NonCommercial-ShareAlike 4.0 International License.

### Méthodes

- Méthodes  $\Leftrightarrow$  fonctions / procédures
	- Pour factoriser du code
	- Pour structurer le code
	- Pour servir de « sous programmes utilitaires » aux autres méthodes de la classe

- En java plusieurs types de méthodes
	- Opérations sur les objets (cf. envois de messages)
	- Opérations statiques (méthodes de classe)
		- exemples

• …

Math.random(); Integer.parseInt();

• Pour le moment nous ne nous intéresserons qu'au second type

- *« Une déclaration de méthode définit du code exécutable qui peut être invoqué, en passant éventuellement un nombre fixé de valeurs comme arguments » The Java Langage Specification* J. Gosling, B Joy, G. Steel, G. Bracha
- Déclaration d'une méthode statique

**}**

• exemple

```
static <typeRetour> nomMethode( <liste de paramètres> ) {
     <corps de la méthode>
```

```
static double min(double a, double b) {
    if (a < b)return a;
    else
        return b;
}
                                                Signature de la méthode
```
- *« Une déclaration de méthode définit du code exécutable qui peut être invoqué, en passant éventuellement un nombre fixé de valeurs comme arguments »* The Java Langage Specification J. Gosling, B Joy, G. Steel, G. Bracha
- Déclaration d'une méthode

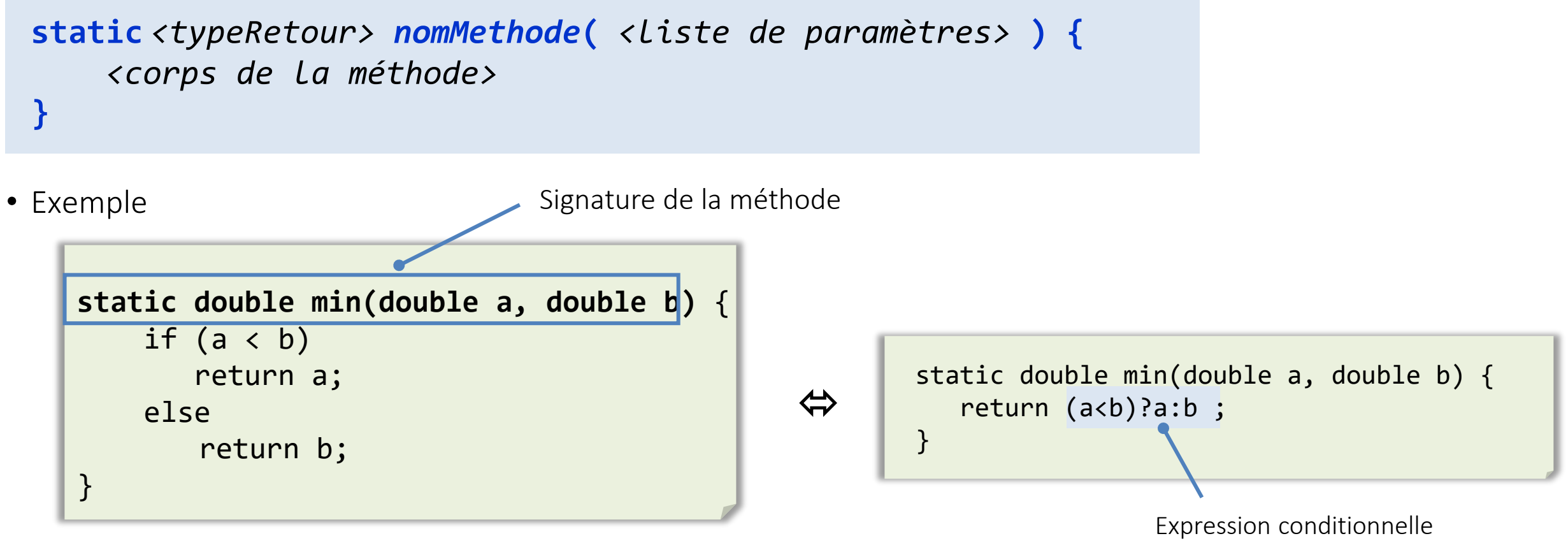

**static** *<typeRetour> nomMethode***(** *<liste de paramètres>* **) {** *<corps de la méthode>* **}**

#### • **<typeRetour>**

■ Quand la méthode renvoie une valeur (fonction) indique le type de la valeur renvoyée (type simple ou nom d'une classe)

```
static double min(double a, double b) // renvoie un nombre double précision
static int[] premiers(int n) // renvoie un tableau d'entiers
static Color getColor() // renvoie une référence d'objet Color
```
■ **void** si la méthode ne renvoie pas de valeur (procédure)

```
static void afficher(double[][] m)
```
**static** *<typeRetour> nomMethode***(** *<liste de paramètres>* **) {** *<corps de la méthode>* }

- **<liste de paramètres>**
	- vide si la méthode n'a pas de paramètres

```
int lireEntier()
void afficher()
```
■ une suite de couples type identificateur séparés par des virgules

```
double min(double a, double b)
int min(int[] tab)
void setColor(Color c)
```
**static** *<typeRetour> nomMethode***(** *<liste de paramètres>* **) {** *<corps de la méthode>*

#### • **<corps de la méthode>**

**}**

- suite de déclarations de variables locales et d'instructions
- si la méthode à un type de retour le corps de la méthode doit contenir **au moins** une instruction **return expression** où **expression** délivre une valeur compatible avec le type de retour déclaré.

```
static double min(double a, double b) {
    double vMin;
Variable locale
    if (a < b)vMin = a;else
       vMin = b;
    return vMin;
Instruction de retour
}
```
• Si la méthode à un type de retour le corps de la méthode doit contenir au moins une instruction **return expression**

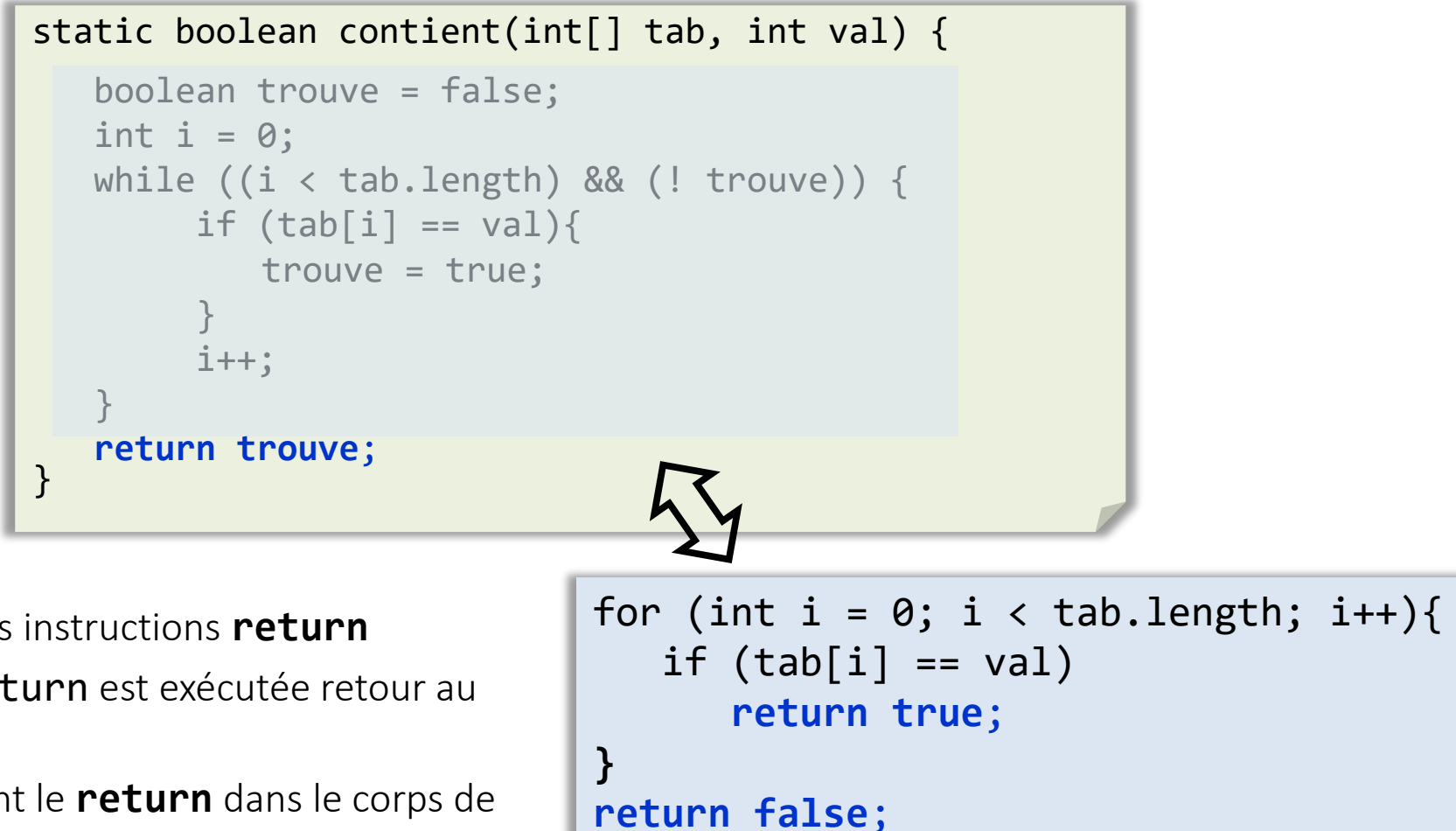

- Possibilité d'avoir plusieurs instructions **return**
- **La Lorsqu'une instruction return est exécutée retour au** programme appelant
	- Les instructions suivant le **return** dans le corps de la méthode ne sont pas exécutées

• **return** sert aussi à sortir d'une méthode sans renvoyer de valeur (méthode ayant **void** comme type retour)

```
static void afficherPosition(int[] tab, int val) {
} 
   boolean trouve = false;
   int i = 0;
   while ((i < tab.length) && (tab[i] != val)) {
       i++;
   }
   if (i == tab.length) {
       System.out.println(val + " n'est pas présente dans le tableau");
   }
   else {
      System.out.println("La position de " + val + " est " + i);
   }
```

```
for (int i = \theta; i < tab.length; i++) {
   if (tab[i] == val)System.out.println("La position de " + val + " est " + i);
      return;
 }
}
System.out.println(val + " n'est pas présente dans le tableau");
```
#### • *<corps de la méthode>*

- suite de déclarations de variables locales et d'instructions
- Les variables locales sont des variables déclarées à l'intérieur d'une méthode
	- conservent les données qui sont manipulées par la méthode
	- ne sont accessibles que dans le bloc dans lequel elles ont été déclarées
	- leur valeur est perdue lorsque la méthode termine son exécution

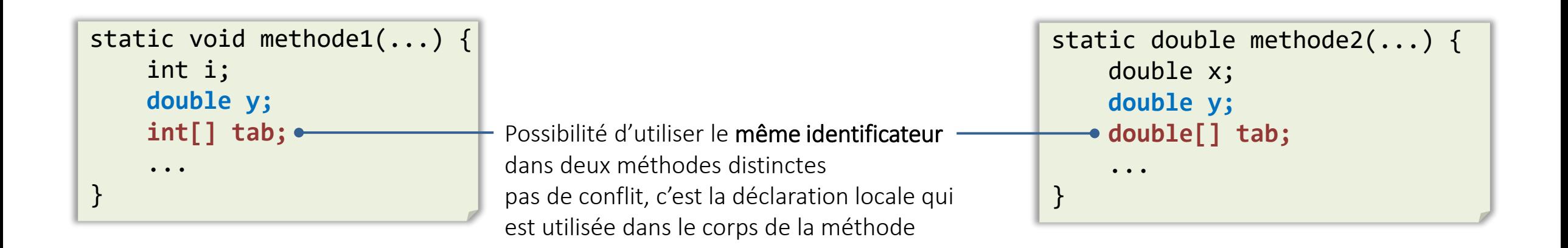

• Toute déclaration de méthode doit TOUJOURS être précédée de son commentaire documentant (exploité par l'outil javadoc)

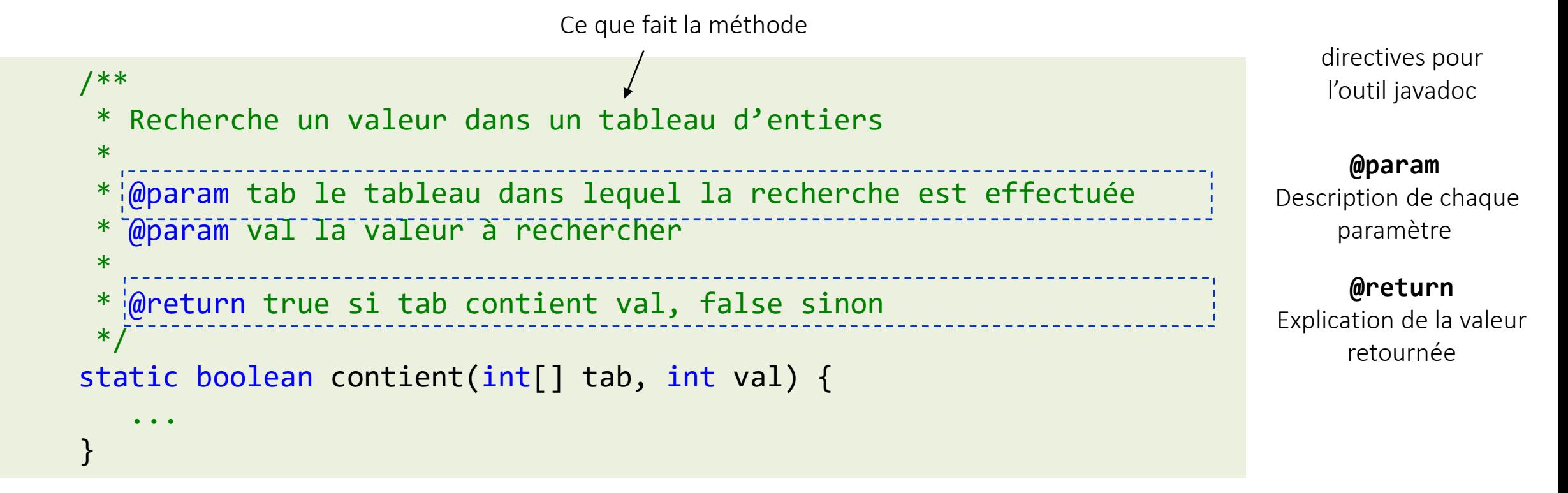

# Méthodes statiques - invocation

• Déclaration static *<typeRetour> nomMethode*( *<liste de paramètres>* ) { *<corps de la méthode>*

- Appel *nomMethode***(***<liste de paramètres effectifs>***)**
	- **<liste de paramètres effectifs>**

}

■ Liste d'expressions séparées par des virgules et dont le nombre et le type correspond (compatible au sens de l'affectation) au nombre et au type des paramètres de la méthode

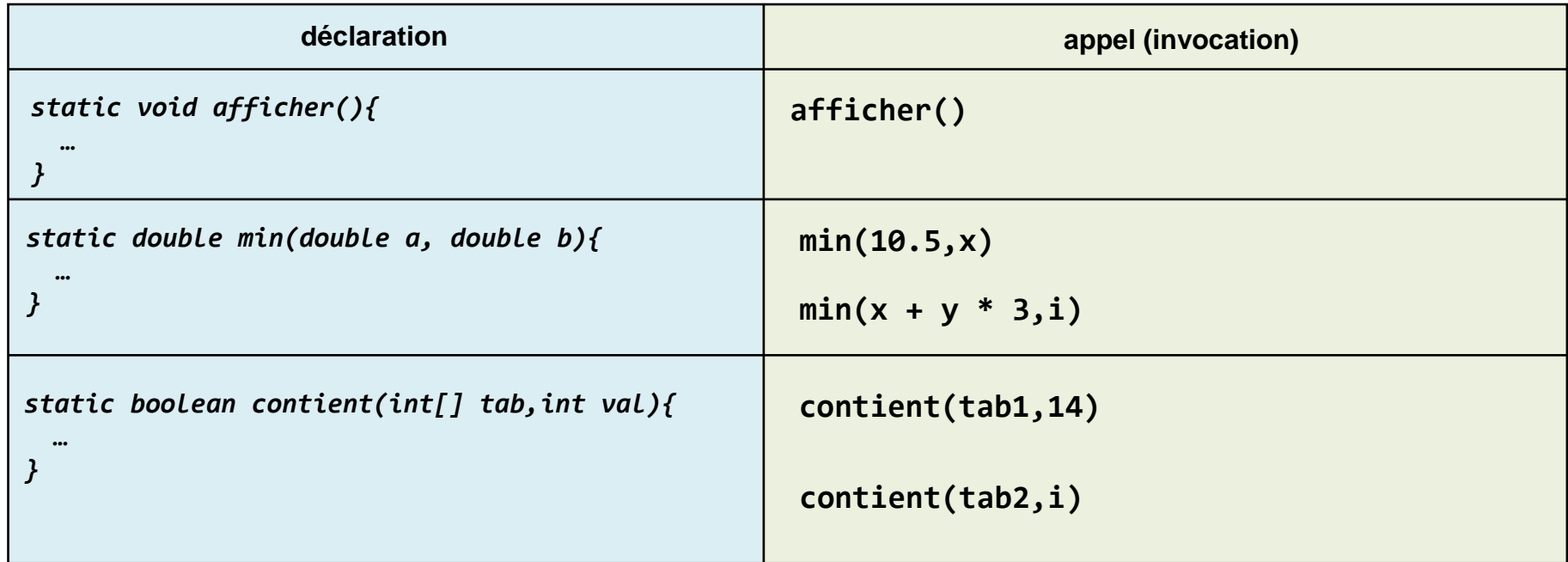

# Méthodes statiques - invocation

- Le passage de paramètres lors de l'appel d'une méthode est un **passage par valeur**.
	- À l'exécution le paramètre formel défini dans la signature de la méthode correspond à une variable locale au bloc de la méthode
	- Elle est initialisée avec la valeur de l'expression définie par l'argument (le paramètre effectif).

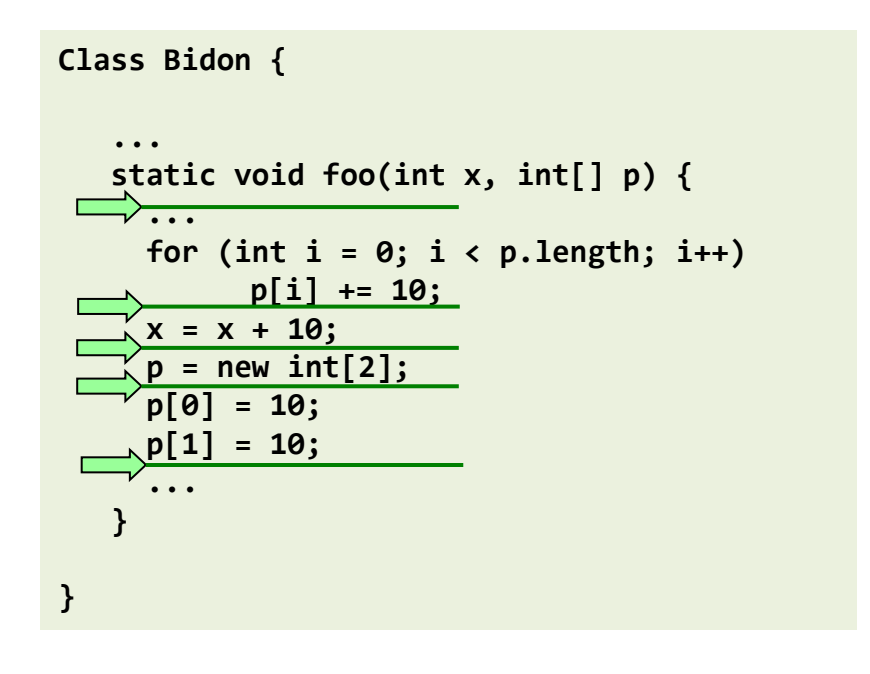

int[] t1 = new int[2]; t1[0] = 15; t1[1] = 11; int x = 20; foo(x,t1); **System.out.printl("x " + x); System.out.println("t1[0] " + t1[0]); System.out.println("t1[1] " + t1[1]);** 

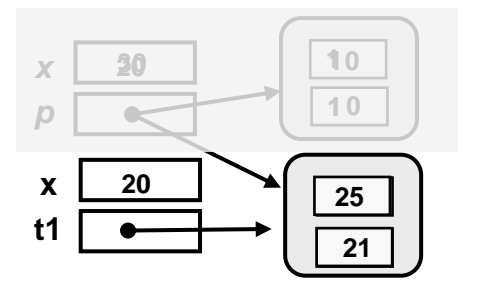

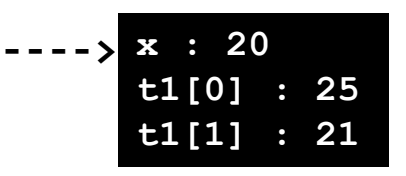

### Méthodes statiques - invocation

- Toutes les méthodes statiques d'une classe peuvent être invoquée depuis n'importe quelle autre méthode statique de la classe
	- l'ordre de déclaration des méthodes n'a pas d'importance

- Pour invoquer une méthode statique déclarée dans une autre classe il faut la préfixer par le nom de cette dernière
	- exemple : pour utiliser la méthode random définie dans la classe **Math**
- pour les classes définies dans un autre package que **java.lang** nécessité d'avoir une instruction **import**
	- exemple : pour utiliser la méthode sort définie dans la classe **Arrays** définie dans le package **java.util**

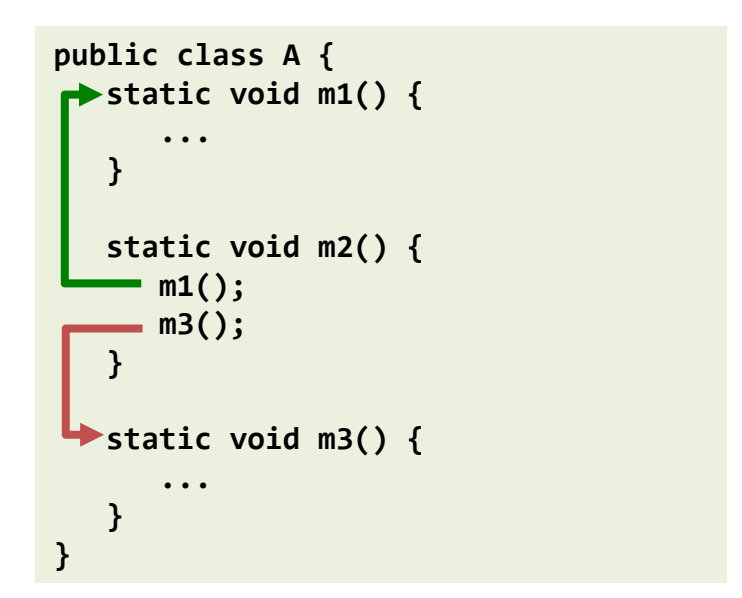

**import java.util.Arrays;**

Math.random();

à mettre avant la déclaration de la classe

**Arrays.sort(monTableau);**